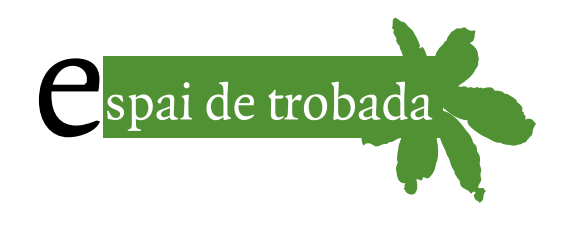

## *Paremiologia catalana comparada digital* **(PCCD)**

I passat 29 de gener de 2020 es<br>
va presentar a l'Espai Vilaweb<br>
la Paremiologia catalana com-<br>
parada diaital (PCCD), una eina en va presentar a l'Espai Vilaweb la *Paremiologia catalana comparada digital* (PCCD), una eina en línia, desenvolupada per Pere Orga, informàtic de Softcatalà, que dona accés obert a la consulta del banc de dades fraseològic de Víctor Pàmies, gestori mantenidor del fons paremiològic. Aquesta eina ofereix, pertant, accés a la cerca i consulta d'un gran ventall de fonts fraseològiques escrites, orals i digitals sobre parèmies en general (locucions, frases fetes, refranys, proverbis, citacions, etc.).

Amb l'última actualització, del 12 d'abril de 2020, ja es poden consultar 179.563 fitxes, corresponents a 12.217 paremiotipus de 1.317 fonts (al programa parlem de *paremiotipus*, neologisme creat al si del projecte ParemioRom, per referir-nos a les unitats fraseològiques preses com a principals). L'entorn és responsiu i s'hi pot accedir des de qualsevol dispositiu connectat a internet (mòbil, tauleta o PC), des de l'adreça *<https://pccd.dites.cat>*.

El programa s'allotja als servidors de Softcatalà, es presenta sota una llicència Creative Commons Atribució-NoComercial-CompartirIgual 4.0 Internacional i es redirigeix a un subdomini del web sobre paremiologia catalana de Víctor Pàmies.

Podríem dir que és el projecte d'una vida i mostra, ara mateix, part de la feina d'investigació, buidatge i sistematització duta a terme per Víctor Pàmies en els darrers 25 anys en l'àmbit de la paremiologia. I és un projecte inacabat, que seguirà acumulant més i noves dades al ritme que hi pugui anar treballant i abocant dades en noves actualitzacions mensuals.

Perquè ens en fem una idea, quan es va presentar el programa, a finals de gener, en un acte públic a l'Espai Vilaweb de Barcelona, hi havia 150.000 registres, corresponents a poc més de 8.500 paremiotipus diferents. I el banc de dades actual (del qual s'ha fet un abocament parcial a l'eina) és ja de més de 660.000 registres. Per tant, actualment es pot consultar només una quarta part del cabal fraseològic total.

Quan entrem al programa, se'ns ofereix una finestra de cerca directa sobre el camp de paremiotipus, que es pot ampliar als camps de «variants», «sinònims» i «equivalents idiomàtics».

El motor de cerca permet fer cerques de diversos tipus, bàsicament:

- Mode de cerca «conté»: Permet cercar per diversos termes continguts en la parèmia.
- Mode de cerca «frase sencera»: Permet cercar per fragments de parèmies completes.

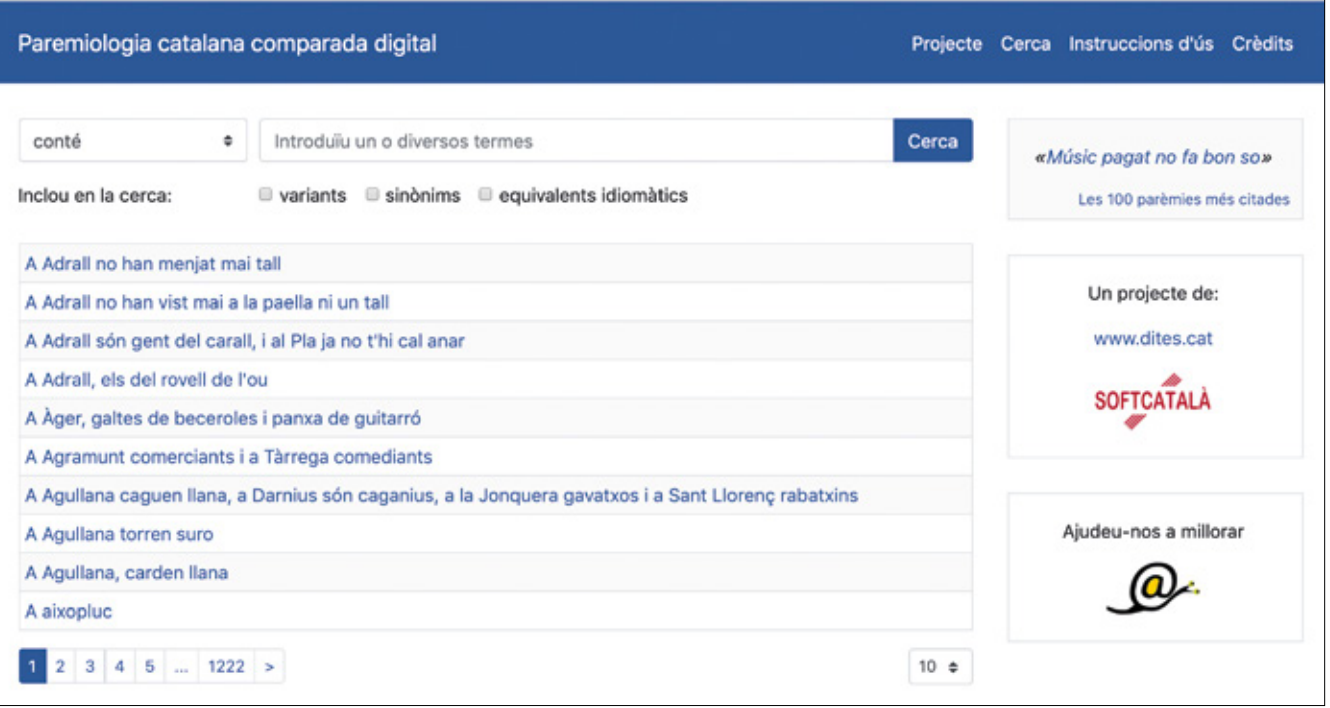

- • Mode de cerca «comença per»: Permet cercar parèmies que comencen pel fragment indicat.
- Mode de cerca «acaba en»: Permet cercar parèmies que acaben amb el fragment indicat.
- Mode de cerca «exactament»: Serveix per trobar resultats exactes. Només s'obtindran resultats si hom busca una frase exacta.
- Mode de cerca «amb comodins»: Permet cercar fragments de paraules i frases mitjançant els caràcters «\*» i «?».
- • Mode de cerca «avançada»: Permet la cerca combinada de termes, amb comodins i altres caràcters.

Feta la cerca, ens retorna el nombre de registres que compleixen les condicions indicades en un llistat de fitxes clicables, ordenades alfabèticament i amb una adreça URL per a cada resultat.

## **Què conté cada un d'aquests registres?**

La tasca paremiològica principal ha estat la de determinar un paremiotipus bàsic per a cada una de les parèmies incorporades al programa. El paremiotipus és la forma preferent que hem pres per a totes les variants d'una mateixa parèmia. Així, per exemple, de la parèmia *A l'estiu, tota cuca viu,* el programa ens diu que hi ha 194 recurrències amb 87 variants.

El programa les llista, ordenades alfabèticament i agrupades per variants. De cada variant ens diu en quantes fonts està recollida i indica la data de la més antiga.

El contingut de cada font buidada permet resseguir la traça bibliogràfica de cada unitat fraseològica amb indicació clara de l'autor, l'obra, l'any de l'edició, l'editorial, l'article i la pàgina dins l'obra. De vegades,

si la font buidada ho contenia, hi poden haver exemples d'ús, explicacions, equivalents idiomàtics, sinònims o altres informacions, com la geolocalització de la dita o altres referències de caràcter folklòric, lingüístic o històric.

De la majoria de fonts buidades hi ha una fitxa bibliogràfica completa per poder determinar amb claredat la font consultada, amb un escaneig de la coberta del llibre (o lloc web), una succinta fitxa bibliogràfica, unes anotacions personals sobre els continguts de l'obra, i el nombre d'unitats fraseològiques que té aquella obra i quantes estan ja incorporades a l'eina. Així, per exemple, de l'obra *Dites.cat*, aquesta és la fitxa bibliogràfica corresponent.

Aquestes imatges ajuden a fer que el programa no sigui solament textual. També, per això, hem incorporat, en imatges que apareixen al

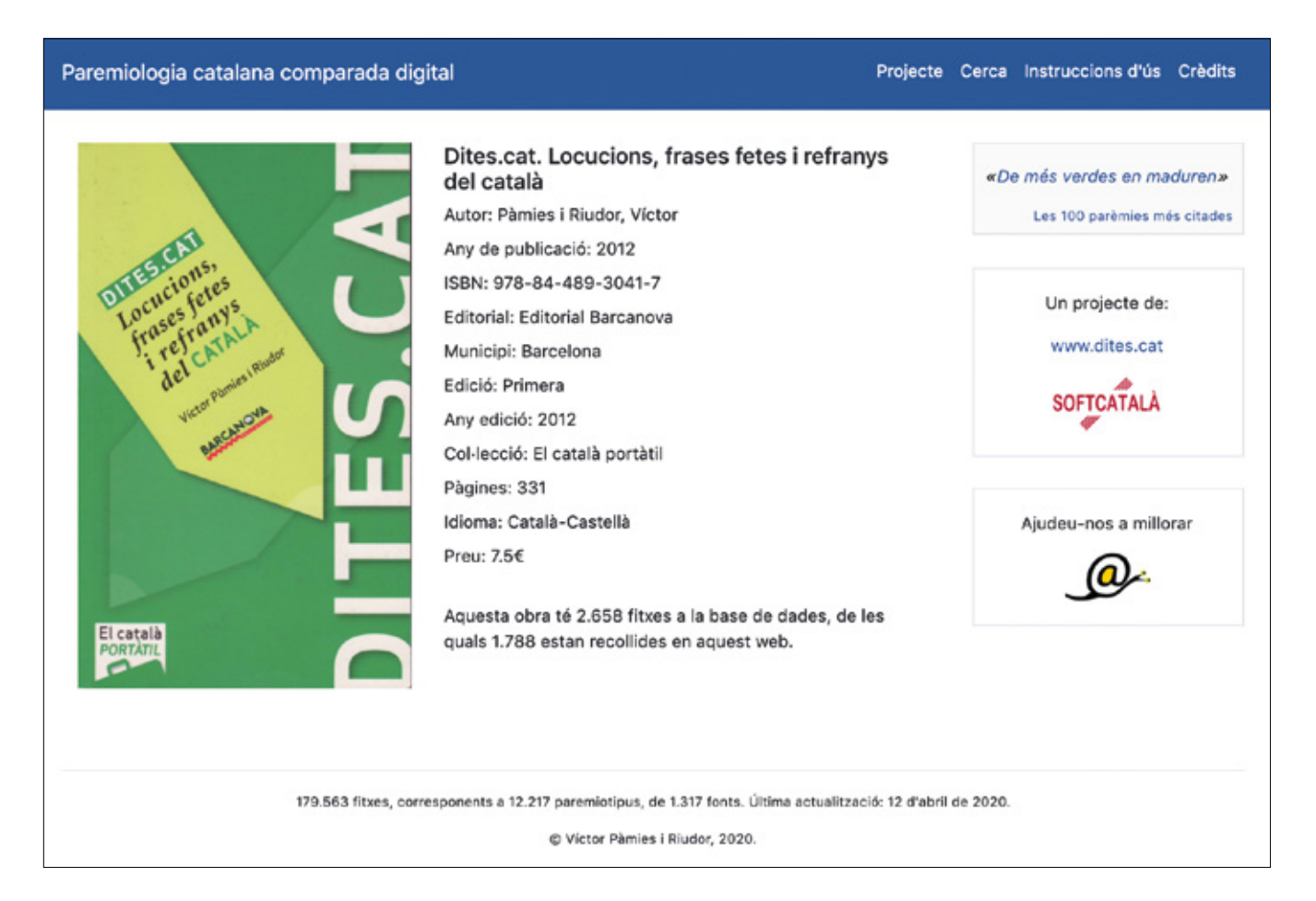

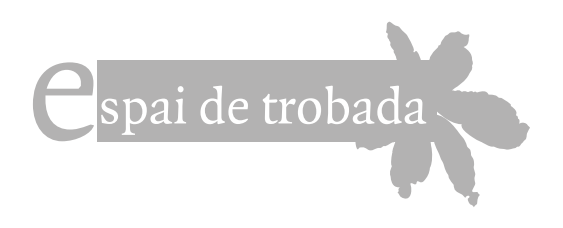

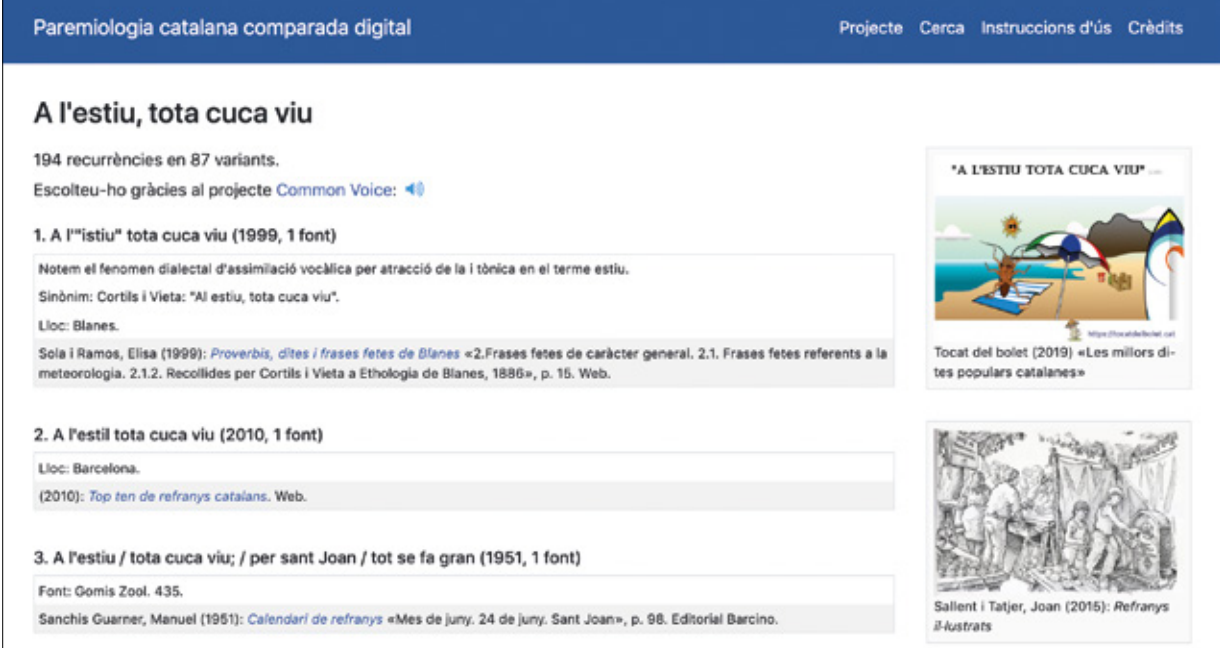

menú lateral dret, totes aquelles il· lustracions, gravats, fotografies, etc., que prenen com a base un dels paremiotipus continguts en l'eina. Actualment n'hi ha gairebé 1.500 d'incorporats, amb tota la informació i traça per localitzar l'autor de l'obra i el lloc des d'on l'hem reproduïda.

## **Quines obres conté l'eina?**

Com que és una feina inacabable i inabastable, hem hagut de prioritzar quines fonts hi incorporàvem. Així, s'hi han anat abocant els primers repertoris coneguts amb fraseologia catalana (obres antigues, desconegudes i poc accessibles al públic en general), i també aquelles obres que per la seva singularitat aporten detalls de qualitat al recull, sigui perquè són reculls d'una àrea local molt restringida i delimitada (parlars concrets com ara de l'Empordà, dels Pallars o de la Catalunya del Nord), sigui perquè permeten oferir un ventall dialectològic polièdric, amb buidatge d'obres de les Illes, de l'Alguer, del País Valencià, de les comarques de Lleida, etc. Per tant, s'aspira a la màxima compleció possible, però tenint sempre en compte que és preferible la qualitat a la quantitat.

Una altra de les utilitats del programa és poder escoltar els paremiotipus més populars a través d'àudios de veu del programa Common Voice. Veureu que hi ha una imatge d'un altaveu al costat dels paremiotipus que en contenen i un giny en el menú lateral dret que presenta, aleatòriament, un dels 100 paremiotipus amb més recurrències.

S'ha plantejat el projecte en diverses fases i tal com és ara no és al 100 % de les seves funcionalitats, però és ja ben funcional i pensem que té prou interès i envergadura per iniciar el seu camí públic.

Així les fases de desenvolupament previstes són:

- 1. Determinar un paremiotipus o parèmia principal per a cada una de les entrades de la base de dades. Fet en part (iniciat).
- 2.Incorporar una fitxa bibliogràfica i un escaneig de la coberta de cada una de les fonts bibliogràfiques consultades i buidades. Fet en part (iniciat).
- 3.Incorporar aquelles imatges que prenen una parèmia com a font: il·lustracions, fotomuntatges, samarretes, bosses, tasses, ceràmica, rajoles i un llarg etcètera. Sempre respectant l'autoria dels seus creadors, intentant enllaçar la font digital on apareixen i amb una minuciosa i detallada font bibliogràfica de cada obra. Fet en part (iniciat).
- 4.Incorporar un camp temàtic i un mot clau a cada paremiotipus. Això permetrà classificar les parèmies per àmbits i ordenar-les alfabèticament en un diccionari a partir de cada mot clau. Pendent. També hi ha pendent oferir les

variants idiomàtiques consultables a partir del paremiotipus català. Creiem que això necessitarà un altre format d'eina, més lleugera, amb menys informacions bibliogràfiques i més encarat a traductors. Podria ser un refranyer multilingüístic, per exemple.

**Víctor Pàmies i Riudor** *[vpamies@gmail.com](mailto:vpamies%40gmail.com)*